令和6年3月発刊

介護支援専門員資質向上事業ガイドライン(令和5年4月版)準拠

## **4訂/介護支援専門員研修テキスト**

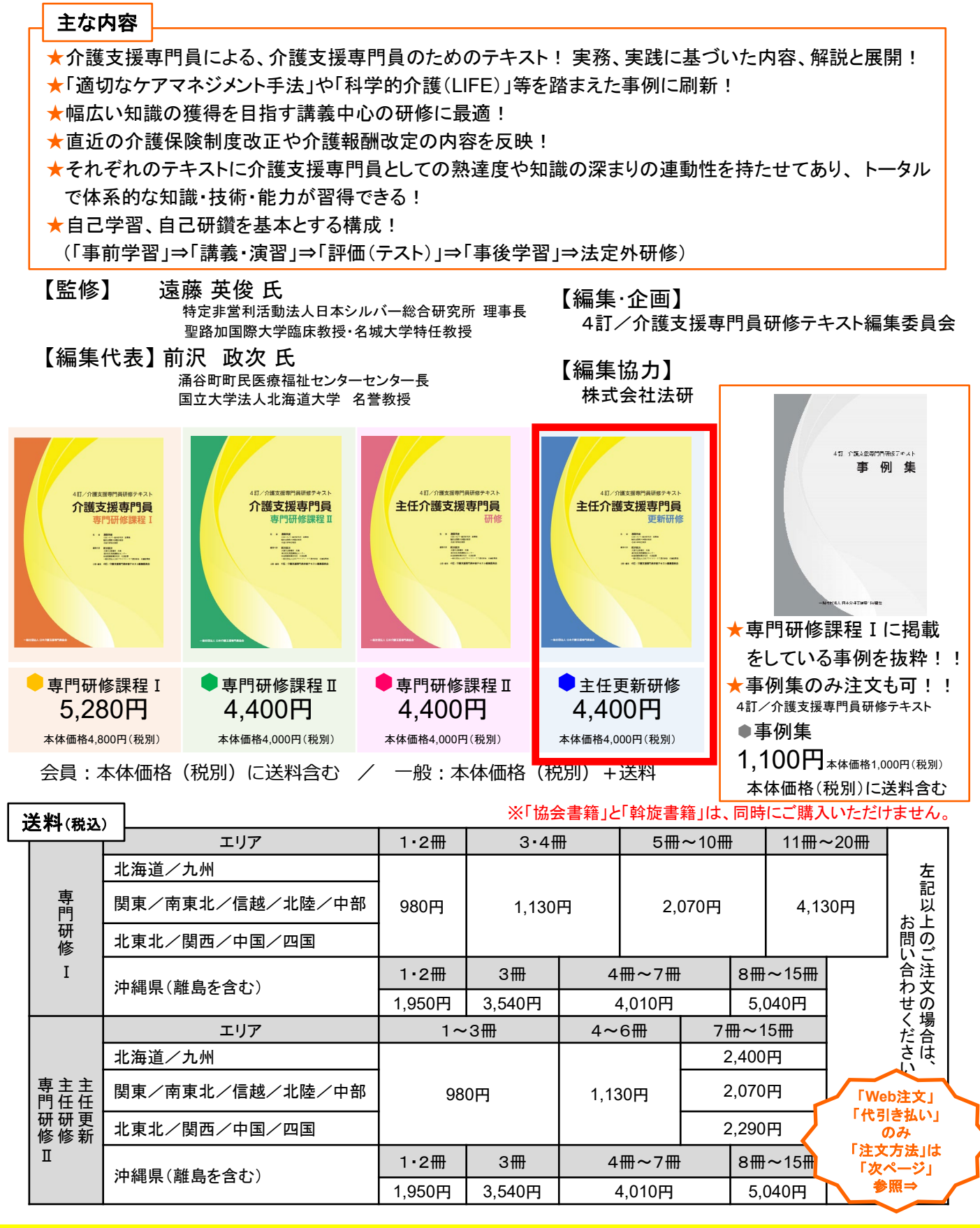

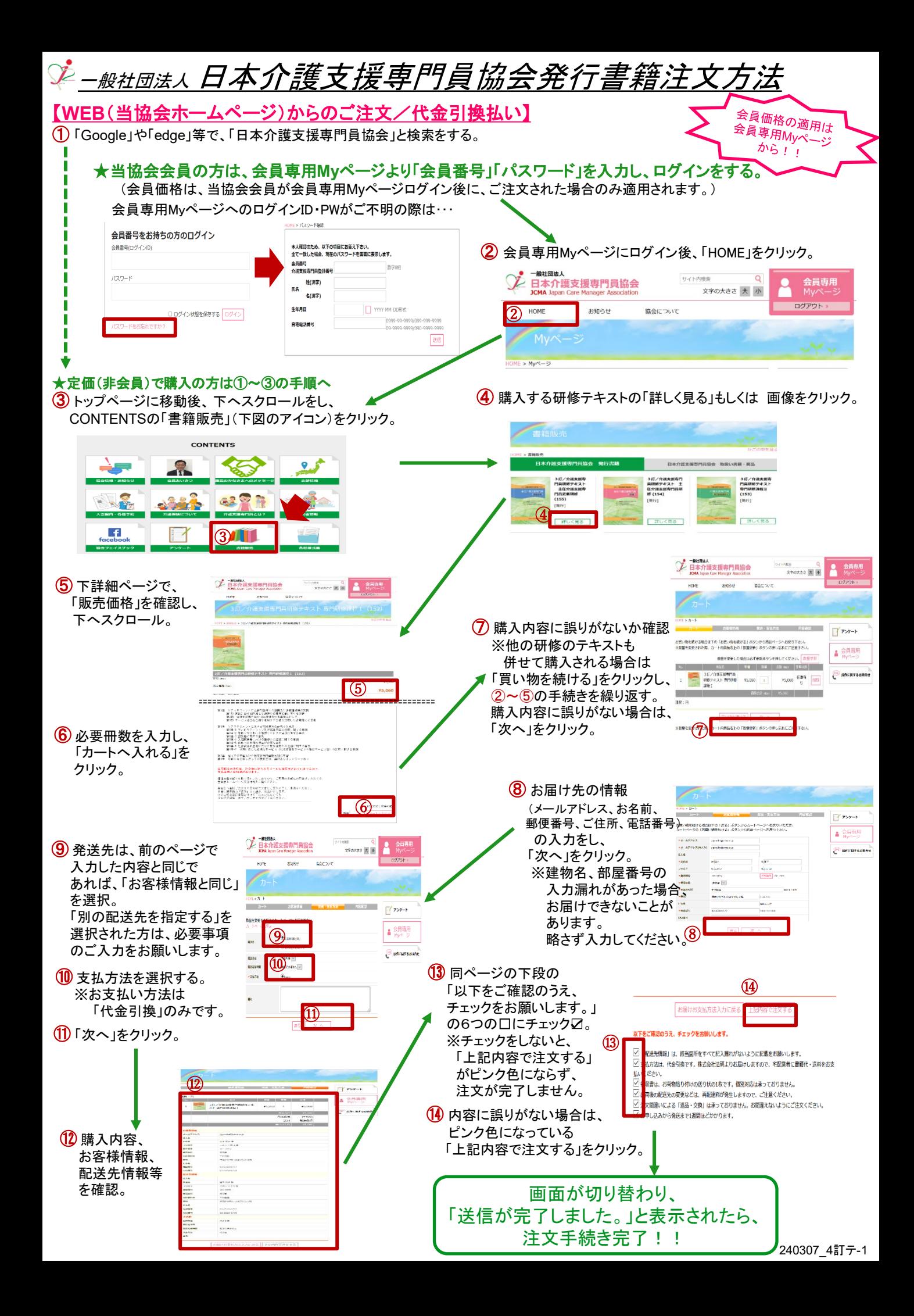